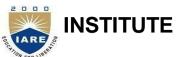

# INSTITUTE OF AERONAUTICAL ENGINEERING

(Autonomous)

Dundigal, Hyderabad - 500 043

### INFORMATIONTECHOGY

## **TUTORIAL QUESTION BANK**

## **ACADEMIC YEAR - 2018-19**

| Course Title              | Mobile Application Development                              |           |            |         |
|---------------------------|-------------------------------------------------------------|-----------|------------|---------|
| Course Code               | A70535                                                      |           |            |         |
| Class                     | IV B. Tech I Semes                                          | ter-R15   |            |         |
| Course Structure          | Lectures                                                    | Tutorials | Practicals | Credits |
|                           | 4                                                           | 1         | -          | 4       |
| <b>Course Coordinator</b> | nator Mr. D Rahul, Assistant Professor, Dept of IT.         |           |            |         |
| Course Faculty            | ourse Faculty Mr. D Rahul, Assistant Professor, Dept of IT. |           |            |         |

### **COURSE OBJECTIVES:**

To meet the challenge of ensuring excellence in engineering education, the issue of quality needs to be addressed, debated and taken forward in a systematic manner. Accreditation is the principal means of quality assurance in higher education. The major emphasis of accreditation process is to measure the outcomes of the program that is being accredited.

In line with this, Faculty of Institute of Aeronautical Engineering, Hyderabad has taken a lead in incorporating philosophy of outcome based education in the process of problem solving and career development. So, all students of the institute should understand the depth and approach of course to be taught through this question bank, which will enhance learner's learning process.

| S.No | QUESTION                                                                  | Blooms<br>Taxonomy<br>Level | Course<br>Outcomes |  |  |  |
|------|---------------------------------------------------------------------------|-----------------------------|--------------------|--|--|--|
|      | UNIT - I                                                                  |                             |                    |  |  |  |
|      | J2ME Overview                                                             |                             |                    |  |  |  |
| Part | - A (Short Answer Questions)                                              |                             |                    |  |  |  |
| 1    | Analyze the configuration of J2ME?                                        | Understand                  | 1                  |  |  |  |
| 2    | List J2ME profiles.                                                       | Remember                    | 1                  |  |  |  |
| 3    | Describe the limitations of J2ME?                                         | Remember                    | 1                  |  |  |  |
| 4    | Differentiate CDC and CLDC Configurations in terms if their               | Understand                  | 2                  |  |  |  |
| 5    | List some platforms which are designed for small computing                | Remember                    | 1                  |  |  |  |
| 6    | Describe the purpose of carrier signal in Radio Transmission?             | Understand                  | 2                  |  |  |  |
| 7    | Analyze the Technology is used for wireless mobile                        | Understand                  | 2                  |  |  |  |
| 8    | Describe the back bone of wireless small computing Mobile Communications? | Remember                    | 1                  |  |  |  |
| 9    | List the commonly used operating systems for smart cards?                 | Understand                  | 1                  |  |  |  |
| 10   | List the challenges facing by Mobile small computing Industry?            | Remember                    | 1                  |  |  |  |
| Part | Part - B (Long Answer Questions)                                          |                             |                    |  |  |  |
| 1    | Explain the essential characteristics of a mobile application.            | Understand                  | 4                  |  |  |  |
| 2    | Distinguish the J2ME features from that of Standard java.                 | Understand                  | 4                  |  |  |  |
| 3    | Explain the approaches to create cost-effective computer application.     | Remember                    | 1                  |  |  |  |
| 4    | How does a J2ME application achieve a balance client and server? Explain. | Understand                  | 1                  |  |  |  |

|               |                                                                                                    | ** 1                   |               |
|---------------|----------------------------------------------------------------------------------------------------|------------------------|---------------|
|               | Explain in detail J2ME configuration and profiles.                                                                                                 | Understand             | 1             |
|               | Write about J2ME and wireless devices.                                                                                                    | Remember               | 1             |
|               | What are the java platforms that support small computing devices?                                                                                  | Remember               | 1             |
|               | What are the types of messaging services offered by cellular telephone                                                                             | Understand             | 1             |
|               | Companies? Write about Cellular telephone networks.                                                                                                | Understand             | 1             |
|               | What is Personal Digital Assistants (PDA)? Explain                                                                                                 | Remember               | 1             |
|               | - C (Analytical Questions)                                                                                                    |                        |               |
|               | Explain the essential characteristics of a mobile application.                                                                                     | Understand             | 1             |
|               | Explain the architecture of multitier web service by using web services.                                                                           | Remember               | 1             |
| 3             | Develop a MIDlet Application to create Hello world Application.                                                                                    | Remember               | 2             |
| 4             | Develop a MIDlet Application to create and Manipulate an Instance of a StringItem Object                                                           | Understand             | 2             |
|               | UNIT - II  J2ME Architecture and Development Environmen                                                                                            |                        |               |
| Dont          | <del>_</del>                                                                                                    |                        |               |
|               | <ul> <li>A (Short Answer Questions)</li> <li>Define connected limited device configuration (CLDC) layer in J2ME frame</li> </ul>                   | Understand             | 2             |
|               | List the software layers comprise the J2ME Architecture?                                                                                           | Remember               | $\frac{2}{2}$ |
|               | Analyze the minimum display of pixels requires handling bitmapped graphics                                                                         | Understand             | $\frac{2}{2}$ |
|               | Is data can be shared between MIDlets that are not from the same MIDlet                                                                            | Remember               | 2             |
| <u>4</u><br>5 | Define Java Archive (JAR) file and Java Application Descriptor (JAD) file.                                                                         | Remember               | $\frac{2}{2}$ |
|               | Write the basic MIDlet Shell?                                                                                                    | Understand             | 2             |
|               |                                                                                                    | Remember               | $\frac{2}{2}$ |
|               | Difference between the Java language used in between J2SE and J2ME?  Describe the Best practices are proven design and programming techniques used | Understand             | $\frac{2}{2}$ |
| 8             | to build J2ME systems.                                                                                                    | Understand             | 2             |
|               | Write the good practice need to be invoked by J2ME application in order to minimize the Network traffic.                                           | Remember               | 2             |
|               | List out the methods called each time when MIDlet is invoked?                                                                                      | Remember               | 2             |
| 10            | - B (Long Answer Questions)                                                                                                    | Remember               |               |
|               | Draw the neat diagram for J2ME Architecture.                                                                                                    | Understand             | 1             |
|               | Develop a hello world program using J2ME.                                                                                                    | Remember               | 1             |
|               | What is a MIDlet? Explain the anatomy of a MIDlet                                                                                                  | Remember               | 1             |
|               | How the security does is provided to MIDlet suite?                                                                                                 | Understand             | 1             |
|               | How do you program a MIDlet? Explain with an example.                                                                                              | Understand             | 3             |
|               | Explain the life cycle of a MIDlet.                                                                                                    | Remember               | 3             |
|               | What are the differences between the Java language used in J2SE and J2ME?                                                                          | Remember               | 3             |
|               | Write about J2ME software development kits.                                                                                                    | Remember               | 3             |
|               | How do you deploy a multiple MIDlet suite?                                                                                                    | Understand             | 1             |
|               | Explain about developing J2ME applications using the J2ME Wireless Toolkit.                                                                        | Understand             | 1             |
|               | z – C (Analytical Questions)                                                                                                    |                        |               |
|               | Create an MIDP application which examine, that a phone number, which a user                                                                        | Understand             | 3             |
|               | Develop a J2ME program to Creating & Manipulating an Instance of a Gauge                                                                           | Remember               | 3             |
|               | Write a program to Creating and accessing an Instance of an Implicit List Class                                                                    | Understand             | 3             |
| 4             | Create a J2ME program to create multiple midlets.                                                                                                  | Understand             | 3             |
| 5             | Develop a MIDlet Application to select list item.                                                                                                  | Remember               | 3             |
| 6             | Create a MIDP application, where the user can enter player name and points.                                                                        | Understand             | 3             |
| 7             | Create a MIDP application, which draws a bar graph to the display. Data                                                                            | Remember               | 4             |
|               | UNIT-III Commands, Items, and Event Processing                                                                                                    | <u> </u>               |               |
|               | SAUTHIATION TICTUS AND TAXETH LITUSMINS                                                                                                    |                        |               |
| Part          |                                                                                                    |                        |               |
|               | - A (Short Answer Questions)                                                                                                    | Remember               | 3             |
| 1             |                                                                                                    | Remember<br>Understand | 3             |

| Sexiplain in detail the Command class   Understand   3                                                                                                    | 4    | Explain the methods defined by the Item State Listener interface.           | Remember   | 4 |
|----------------------------------------------------------------------------------------------------|------|-----------------------------------------------------------------------------|------------|---|
| Explain in detail the Command class                                                                                                    |      |                                                                             |            |   |
| Explain about Event Processing with an example.   Understand   3                                                                                                    | _    | <u>^</u>                                                                    |            |   |
| 8 Explain about exception handling with an example. 9 Explain in detail 12ME best practices and patterns. 10 Define user interface? Explain three kinds of user interfaces for a J2M application. 11 Write about Ticker class and Create an interactive gauge. 12 Define animation and Describe Form class. 13 Write the Syntax of Textbox class and Syntax of Ticker class. 14 Write the Syntax of Textbox class and Syntax of Ticker class. 15 Write the methods needed to draw an arc and methods used to paint the screen. 16 Explain Textbox class with an example. 17 Explain how animation is carried out using J2ME. 18 Explain flow animation is carried out using J2ME. 19 Explain in methods used to paint the screen and canvas. 19 Explain the methods used to paint the screen and canvas. 20 Explain the methods used to paint the screen and canvas. 20 Explain the methods used to paint the screen and canvas. 20 Explain the High-level display feature—Ticker class. 21 Explain about Exception handling with an example. 22 Explain about Event Processing with an example. 23 Differentiate between traditional computing devices and small computing Remember 24 Explain in detail DAME best practices and patterns. 25 Define user interface? Explain three kinds of user interfaces for a J2ME application. 26 Explain in the Display and Displayable classes. 37 Explain in the Display and Displayable classes. 38 Explain in the methods defined by the Item State Listener interface. 39 Explain the methods defined by the Item State Listener interface. 30 Explain the methods defined by the Item State Listener interface. 39 Explain the methods defined by the Item State Listener interface. 30 Diverstand 40 Develop a MIDIet Application to insplement by applies. 41 Devices and MIDIet Application to insplement Day and Displayable classes. 42 Explain in detail the Command class. 43 Develop a MIDIet Application to insplement Online Help. 44 Demonstrate simple animation user interfaces of a class that will make the MIDIet to inderstand and the Process of the State and  |      | =                                                                           |            |   |
| 9 Explain in detail 12ME best practices and patterns. 10 Define user interface? Explain three kinds of user interfaces for a J2M application. 11 Write about Ticker class and Create an interactive gauge. 12 Define animation and Describe Form class. 13 Write the Syntax of Textbox class and Syntax of Ticker class. 14 Write the methods needed to draw an arc and methods used to paint the screen. 15 Write about the List class. 16 Explain Textbox class with an example. 17 Explain how animation is carried out using J2ME. 18 Explain how animation is carried out using J2ME. 19 Explain how animation is carried out using J2ME. 20 Explain in the methods to draw an arc. Write a MIDlet to draw a smile on the Canvas. 20 Explain the High-level display feature -Ticker class. 21 Remember 3 22 Explain the High-level display feature -Ticker class. 23 Remember 3 24 Explain about Event Processing with an example. 25 Explain about Event Processing with an example. 26 Understand 3 27 Explain in detail J2ME best practices and patterns. 28 Explain in detail J2ME best practices and patterns. 29 Explain in detail J2ME best practices and patterns. 30 Explain in detail the Command class. 31 Explain in detail the Command class. 32 Explain in detail the Command class. 33 Explain in detail the Command class. 34 Explain in detail the Command class. 35 Explain in detail the Command class. 36 Explain in detail the Command class. 37 Explain in detail the Command class. 38 Explain in detail the Command class. 39 Explain in detail the Command class. 40 Explain about Event Processing with an example. 41 Explain about the facility and the patterns. 42 Explain and the methods to manage flems in the form. 43 Explain the methods defined by the Item State Listener interface. 44 Explain and detail the Command class. 45 Explain the methods defined by the Item State Listener interface. 46 Explain the methods defined by the Item State Listener interface. 47 Explain about the faction of the patterns. 48 Explain about the faction of the patterns. 49 Develop a MI |      |                                                                             |            |   |
| Define user interface? Explain three kinds of user interfaces for a J2M application.                                                                                                    |      |                                                                             |            |   |
| application.    Remember   4   12   Define animation and Describe Form class.   Remember   4   12   Define animation and Describe Form class.   Remember   4   13   Write the Syntax of Textbox class and Syntax of Ticker class.   Remember   4   14   Write the methods needed to draw an arc and methods used to paint the screen.   Understand   4   15   Write about the List class.   Understand   3   16   Explain how animation is carried out using 12ME.   Remember   3   Understand   3   Explain how animation is carried out using 12ME.   Remember   3   Understand   3   Explain the methods to draw an arc. Write a MIDlet to draw a smile on the Canvas.   Remember   3   Understand   3   Explain the methods used to paint the screen and canvas.   Remember   3   Explain the methods used to paint the screen and canvas.   Remember   3   Explain the High-level display feature—Ticker class.   Remember   3   Explain about exception handling with an example.   Understand   3   Understand   3   Explain about Event Processing with an example.   Understand   3   Understand   3   Explain about Event Processing with an example.   Understand   3   Explain in detail 12ME best practices and patterns.   Understand   4   Explain in detail 12ME best practices and patterns.   Understand   4   Explain in detail 12ME best practices and patterns.   Understand   4   Explain in detail the Command class.   Remember   4   Explain in detail the Command class.   Remember   3   Explain in detail the Command class.   Remember   3   Explain the methods to manage Items in the form.   Understand   3   Explain the methods to manage Items in the form.   Understand   3   Explain the methods to defined by the Item State Listener interface.   Understand   3   Explain the methods to defined by the Item State Listener interface.   Understand   3   Explain the methods to defined by the Item State Listener interface.   Understand   4   Understand   4   Explain about the following user interfaces   Remember   3   Explain about the following user interfaces   Remember |      |                                                                             |            |   |
| 12 Define animation and Describe Form class.  13 Write the Syntax of Textbox class and Syntax of Ticker class.  14 Write the methods needed to draw an arc and methods used to paint the screen.  15 Write about the List class.  16 Explain Textbox class with an example.  17 Explain how animation is carried out using 12ME.  18 Explain in the methods to draw an arc. Write a MIDlet to draw a smile on the Canvas.  19 Explain the methods used to paint the screen and canvas.  20 Explain the High-level display feature—Ticker class.  Part — B (Long Answer Questions)  1 Explain about exception handling with an example.  2 Explain about exception handling with an example.  3 Differentiate between traditional computing devices and small computing Remember and Explain in detail 12ME best practices and patterns.  4 Explain in detail 12ME best practices and patterns.  5 Define user interface? Explain three kinds of user interfaces for a J2ME application.  6 Explain the Display and Displayable classes.  8 Explain the methods to manage Items in the form.  9 Explain the methods defined by the Item State Listener interface.  10 Write a MIDlet Occurred on Jin help.  2 Develop a MIDlet Application to slide show of pictures.  1 Develop a MIDlet Application to implement bar graphs.  1 Develop a MIDlet Application to implement bar graphs.  1 Develop a MIDlet Application to implement bar graphs.  2 Develop a MIDlet Application to implement bar graphs.  3 Develop a MIDlet Application to implement bar graphs.  4 Demonstrate simple animation using a Timer and Timer Task.  5 Define a slide show which has three slides, which includes pictures at PNG.  8 Remember 3  9 Develop a MIDlet Application to implement on Implement on Implement on |      |                                                                             | Onderstand | 3 |
| 12 Define animation and Describe Form class.  13 Write the Syntax of Textbox class and Syntax of Ticker class.  14 Write the methods needed to draw an arc and methods used to paint the screen.  15 Write about the List class.  16 Explain Textbox class with an example.  17 Explain how animation is carried out using 12ME.  18 Explain in the methods to draw an arc. Write a MIDlet to draw a smile on the Canvas.  19 Explain the methods used to paint the screen and canvas.  20 Explain the High-level display feature—Ticker class.  Part — B (Long Answer Questions)  1 Explain about exception handling with an example.  2 Explain about exception handling with an example.  3 Differentiate between traditional computing devices and small computing Remember and Explain in detail 12ME best practices and patterns.  4 Explain in detail 12ME best practices and patterns.  5 Define user interface? Explain three kinds of user interfaces for a J2ME application.  6 Explain the Display and Displayable classes.  8 Explain the methods to manage Items in the form.  9 Explain the methods defined by the Item State Listener interface.  10 Write a MIDlet Occurred on Jin help.  2 Develop a MIDlet Application to slide show of pictures.  1 Develop a MIDlet Application to implement bar graphs.  1 Develop a MIDlet Application to implement bar graphs.  1 Develop a MIDlet Application to implement bar graphs.  2 Develop a MIDlet Application to implement bar graphs.  3 Develop a MIDlet Application to implement bar graphs.  4 Demonstrate simple animation using a Timer and Timer Task.  5 Define a slide show which has three slides, which includes pictures at PNG.  8 Remember 3  9 Develop a MIDlet Application to implement on Implement on Implement on |      |                                                                             |            |   |
| 12 Define animation and Describe Form class.  13 Write the Syntax of Textbox class and Syntax of Ticker class.  14 Write the methods needed to draw an arc and methods used to paint the screen.  15 Write about the List class.  16 Explain Textbox class with an example.  17 Explain how animation is carried out using 12ME.  18 Explain in the methods to draw an arc. Write a MIDlet to draw a smile on the Canvas.  19 Explain the methods used to paint the screen and canvas.  20 Explain the High-level display feature—Ticker class.  Part — B (Long Answer Questions)  1 Explain about exception handling with an example.  2 Explain about exception handling with an example.  3 Differentiate between traditional computing devices and small computing Remember and Explain in detail 12ME best practices and patterns.  4 Explain in detail 12ME best practices and patterns.  5 Define user interface? Explain three kinds of user interfaces for a J2ME application.  6 Explain the Display and Displayable classes.  8 Explain the methods to manage Items in the form.  9 Explain the methods defined by the Item State Listener interface.  10 Write a MIDlet Occurred on Jin help.  2 Develop a MIDlet Application to slide show of pictures.  1 Develop a MIDlet Application to implement bar graphs.  1 Develop a MIDlet Application to implement bar graphs.  1 Develop a MIDlet Application to implement bar graphs.  2 Develop a MIDlet Application to implement bar graphs.  3 Develop a MIDlet Application to implement bar graphs.  4 Demonstrate simple animation using a Timer and Timer Task.  5 Define a slide show which has three slides, which includes pictures at PNG.  8 Remember 3  9 Develop a MIDlet Application to implement on Implement on Implement on | 11   | Write about Ticker class and Create an interactive gauge                    | Remember   | 4 |
| 13 Write the Syntax of Textbox class and Syntax of Ticker class.                                                                                                    |      |                                                                             |            |   |
| 14   Write the methods needed to draw an arc and methods used to paint the screen.   Understand   4                                                                                                    |      |                                                                             |            |   |
| 15   Write about the List class.   Understand   3                                                                                                    |      | <u> </u>                                                                    |            |   |
| 16   Explain Textbox class with an example.   Remember   3     17   Explain how animation is carried out using J2ME.   Understand   3     18   Explain the methods to draw an arc. Write a MIDlet to draw a smile on the Carovas.   Understand   3     19   Explain the methods used to paint the screen and canvas.   Remember   3     20   Explain the High-level display feature -Ticker class.   Remember   3     21   Explain about Exception handling with an example.   Understand   3     2   Explain about Event Processing with an example.   Understand   3     3   Differentiate between traditional computing devices and small computing   Remember   4     4   Explain in detail J2ME best practices and patterns.   Understand   4     5   Define user interface? Explain three kinds of user interfaces for a J2ME   application.   Remember   4     6   Explain the Display and Displayable classes.   Remember   4     7   Explain in detail the Command class.   Remember   3     8   Explain the methods to manage Items in the form.   Understand   3     10   Write a MIDlet to create an on-line help.   Remember   3     10   Write a MIDlet Application to slide show of pictures.   Understand   4     2   Develop a MIDlet Application to displaying pictures of different formats.   Remember   3     3   Develop a MIDlet Application to implement bar graphs.   Understand   4     4   Demonstrate simple animation using a Timer and Timer Task.   Understand   4     5   Create a slide show which has three slides, which includes pictures at PNG.   Remember   6     6   Develop a MIDlet Application to implement Data graphs.   Understand   4     7   Explain about the following user interfaces   Remember   6     8   Write a program which create instance of a class that will make the MIDlet to intera computing devices screen.   9   Illustrate about Palm OS Emulator.   Understand   4     10   Write about the Exception handling Mechanism with an example in J2ME   Understand   3     10   Develop a MIDlet Application to implement Online Help.   Understand   3       |      | *                                                                           |            | • |
| 17   Explain how animation is carried out using J2ME.   Understand   S   Explain the methods to draw an arc. Write a MIDlet to draw a smile on the Canvas.   Understand   S   Explain the methods used to paint the screen and canvas.   Remember   3   20   Explain the High-level display feature —Ticker class.   Remember   3   20   Explain the High-level display feature —Ticker class.   Remember   3   20   Explain about exception handling with an example.   Understand   3   2   Explain about Event Processing with an example.   Understand   3   2   Explain about Event Processing with an example.   Understand   3   2   Explain in detail J2ME best practices and patterns.   Understand   4   Explain in detail J2ME best practices and patterns.   Understand   4   Explain in detail J2ME best practices and patterns.   Remember   4   Application.   Remember   4   Application.   Remember   4   Application.   Remember   3   Application.   Remember   3   Application.   Remember   4   Application.   Application   Application    |      |                                                                             |            |   |
| 18   Explain the methods to draw an arc. Write a MIDlet to draw a smile on the Canvas.   20   Explain the methods used to paint the screen and canvas.   Remember   3   3   20   Explain the High-level display feature –Ticker class.   Remember   3   3   20   Explain about exception handling with an example.   Understand   3   2   Explain about Event Processing with an example.   Understand   3   3   2   2   2   2   2   2   2   2                                                                                                    |      | <u> </u>                                                                    |            |   |
| Canvas.   Canvas.   Canvas.   Remember   3                                                                                                    |      |                                                                             | Understand | 3 |
| Explain the High-level display feature—Ticker class.   Remember   3                                                                                                    |      |                                                                             | Understand | 3 |
| Part - B (Long Answer Questions)   Explain about exception handling with an example.   Understand   3     Explain about Event Processing with an example.   Understand   3     Differentiate between traditional computing devices and small computing   Remember   3     Explain in detail J2ME best practices and patterns.   Understand   4     Explain in detail J2ME best practices and patterns.   Understand   4     Explain in detail J2ME best practices and patterns.   Understand   4     Explain in detail the Command class.   Remember   4     Application.   Remember   4     Explain in detail the Command class.   Remember   3     Remember   3     Explain the methods to manage Items in the form.   Understand   3     Explain the methods defined by the Item State Listener interface.   Understand   3     Write a MIDlet to create an on-line help.   Remember   3    Part - C (Analytical Questions)   Develop a MIDlet Application to slide show of pictures.   Understand   4     Devolop a MIDlet Application to implement bar graphs.   Understand   3     Devolop a MIDlet Application to implement bar graphs.   Understand   4     Demonstrate simple animation using a Timer and Timer Task.   Understand   4     Demonstrate simple animation using a Timer and Timer Task.   Understand   4     Demonstrate simple animation using a Timer and Timer Task.   Understand   4     Demonstrate simple animation using a Timer and Timer Task.   Understand   4     Demonstrate simple animation using a Timer and Timer Task.   Understand   4     Demonstrate about the following user interfaces   Remember   6     Write a program which create instance of a class that will make the MIDlet to intera computing devices screen.   Understand   3     Part - A (Short Answer Questions)   Understand   4     Understand   4     Write about the Exception handling Mechanism with an example in J2ME   Understand   3     Define Record storage and RMS with example.   Remember   5                                                                                                    | 19   | Explain the methods used to paint the screen and canvas.                    | Remember   | 3 |
| Explain about exception handling with an example.   Understand   3                                                                                                    | 20   | Explain the High-level display feature –Ticker class.                       | Remember   | 3 |
| 2 Explain about Event Processing with an example. 3 Differentiate between traditional computing devices and small computing 4 Explain in detail JZME best practices and patterns. 5 Define user interface? Explain three kinds of user interfaces for a JZME application. 6 Explain the Display and Displayable classes. 7 Explain in detail the Command class. 8 Explain the methods to manage Items in the form. 9 Explain the methods to manage Items in the form. 10 Write a MIDlet to create an on-line help. 11 Develop a MIDlet Application to slide show of pictures. 12 Develop a MIDlet Application to displaying pictures of different formats. 13 Develop a MIDlet Application to implement bar graphs. 14 Demonstrate simple animation using a Timer and Timer Task. 15 Create a slide show which has three slides, which includes pictures at PNG. 16 Develop a MIDlet Application to implement Online Help. 17 Explain about the following user interfaces 18 Write a program which create instance of a class that will make the MIDlet to inderstand intera computing devices screen. 19 Illustrate about Palm OS Emulator. 10 Write about the Exception handling Mechanism with an example in J2ME understand intera computing devices screen. 10 Write about Palm OS Emulator. 11 Define Record storage and RMS with example. 12 Write Short notes on Record Listener interface. 13 Define Record Storage and RMS with example. 14 Define Remember 15 Write Short notes on Record Listener interface. 16 Define Remember 17 Explain about Define Remember 18 Write a program which create instance of a class that will make the MIDlet to interact of the following user interfaces. 2 Define Record Storage and RMS with example. 2 Remember 3 Define Remember 3 Define Record Listener interface. 3 Define Remember 4 Define Remember 5 Define Record Storage and RMS with example.                                                                                                    | Part | - B (Long Answer Questions)                                                 |            |   |
| 3 Differentiate between traditional computing devices and small computing 4 Explain in detail J2ME best practices and patterns. 5 Define user interface? Explain three kinds of user interfaces for a J2ME application. 6 Explain the Display and Displayable classes. 7 Explain in detail the Command class. 8 Explain the methods to manage Items in the form. 9 Explain the methods defined by the Item State Listener interface. 10 Write a MIDlet to create an on-line help. 8 Part - C (Analytical Questions) 1 Develop a MIDlet Application to slide show of pictures. 2 Develop a MIDlet Application to implement bar graphs. 4 Demonstrate simple animation using a Timer and Timer Task. 5 Create a slide show which has three slides, which includes pictures at PNG. 6 Develop a MIDlet Application to implement Online Help. 7 Explain about the following user interfaces 8 Write a program which create instance of a class that will make the MIDlet to interact computing devices screen. 9 Illustrate about Palm OS Emulator. 10 Write about the Exception handling Mechanism with an example in J2ME understand interact computing devices screen. 1 Define Record storage and RMS with example. 1 Define Record storage and RMS with example. 2 Write Short notes on Record Listener interface. 3 Define Remember 5 Write Short notes on Record Listener interface. 5 Write Short notes on Record Listener interface. 6 Write Short notes on Record Listener interface. 7 Explain the methods defined by the Exemember of the Mineral Application to implement Online Help. 9 Understand 4 Understand 3 Interaction of the Explain about the Exception handling Mechanism with an example in J2ME platform.  1 Define Record storage and RMS with example. 8 Remember 5 Remember 5 Rem | 1    | Explain about exception handling with an example.                           | Understand | 3 |
| 4 Explain in detail J2ME best practices and patterns.  Define user interface? Explain three kinds of user interfaces for a J2ME application.  Remember  4 application.  Remember  6 Explain the Display and Displayable classes.  Remember  3 Remember  3 Remember  3 Remember  3 Remember  3 Remember  3 Remember  3 Remember  3 Remember  3 Remember  4 Remember  4 Remember  4 Remember  5 Remember  4 Remember  5 Remember  6 Remember  8 Remember  9 Explain the methods to manage Items in the form.  9 Understand  9 Explain the methods defined by the Item State Listener interface.  10 Write a MIDlet to create an on-line help.  10 Povelop a MIDlet Application to slide show of pictures.  11 Develop a MIDlet Application to implement bar graphs.  12 Develop a MIDlet Application to implement bar graphs.  13 Develop a MIDlet Application to implement and Timer Task.  14 Demonstrate simple animation using a Timer and Timer Task.  15 Create a slide show which has three slides, which includes pictures at PNG.  Remember  4 Remember  4 Remember  4 Develop a MIDlet Application to implement Online Help.  Create a program which create instance of a class that will make the MIDlet to interface interface instance of a class that will make the MIDlet to Understand  10 Write a program which create instance of a class that will make the MIDlet to Understand  10 Write about the Exception handling Mechanism with an example in J2ME platform.  UNIT-IV  Record Management System  Part – A (Short Answer Questions)  1 Define Record storage and RMS with example.  Remember  5 Write Short notes on Record Listener interface.  Create a Remember  5 Write Short notes on Record Listener interface.                                                                                                    | 2    | Explain about Event Processing with an example.                             | Understand | 3 |
| 5 Define user interface? Explain three kinds of user interfaces for a J2ME application.  6 Explain the Display and Displayable classes. 7 Explain in detail the Command class. 8 Explain in detail the Command class. 8 Explain the methods to manage Items in the form. 9 Explain the methods defined by the Item State Listener interface. 10 Write a MIDlet to create an on-line help. 10 Explain the methods defined by the Item State Listener interface. 11 Develop a MIDlet Application to slide show of pictures. 12 Develop a MIDlet Application to displaying pictures of different formats. 13 Develop a MIDlet Application to implement bar graphs. 14 Demonstrate simple animation using a Timer and Timer Task. 15 Create a slide show which has three slides, which includes pictures at PNG. 16 Develop a MIDlet Application to implement Online Help. 17 Explain about the following user interfaces 18 Write a program which create instance of a class that will make the MIDlet to interact computing devices screen. 19 Illustrate about Palm OS Emulator. 10 Write about the Exception handling Mechanism with an example in J2ME platform. 11 Define Record storage and RMS with example. 12 Write Short notes on Record Listener interface. 13 Define Record storage and RMS with example. 14 Define Record storage and RMS with example. 15 Virite Short notes on Record Listener interface. 16 Develop a MIDlet Application to implement Online Record Listener interface. 17 Explain about the Exception handling Mechanism with an example in J2ME platform. 28 Virite Short notes on Record Listener interface. 30 Define Record storage and RMS with example. 30 Define Record storage and RMS with example. 31 Define Record storage and RMS with example.                                                                                                    | 3    | Differentiate between traditional computing devices and small computing     | Remember   | 3 |
| September   September   Sept   | 4    | Explain in detail J2ME best practices and patterns.                         | Understand | 4 |
| 6 Explain the Display and Displayable classes. Remember 4 7 Explain in detail the Command class. Remember 3 8 Explain the methods to manage Items in the form. Understand 3 9 Explain the methods defined by the Item State Listener interface. Understand 3 10 Write a MIDlet to create an on-line help. Remember 3  Part - C (Analytical Questions)  1 Develop a MIDlet Application to slide show of pictures. Understand 4 2 Develop a MIDlet Application to implement bar graphs. Understand 3 3 Develop a MIDlet Application to implement bar graphs. Understand 4 4 Demonstrate simple animation using a Timer and Timer Task. Understand 4 5 Create a slide show which has three slides, which includes pictures at PNG. Remember 4 6 Develop a MIDlet Application to implement Online Help. Understand 4 7 Explain about the following user interfaces Remember 6 8 Write a program which create instance of a class that will make the MIDlet to intera computing devices screen. 9 Illustrate about Palm OS Emulator. Understand 4 10 Write about the Exception handling Mechanism with an example in J2ME platform.  UNIT-IV Record Management System  Part - A (Short Answer Questions) 1 Define Record storage and RMS with example. Remember 5 2 Write Short notes on Record Listener interface. Understand 5                                                                                                    | 5    | Define user interface? Explain three kinds of user interfaces for a J2ME    | Remember   | 4 |
| 7 Explain in detail the Command class.  8 Explain the methods to manage Items in the form.  9 Explain the methods defined by the Item State Listener interface.  10 Write a MIDlet to create an on-line help.  Part - C (Analytical Questions)  1 Develop a MIDlet Application to slide show of pictures.  1 Develop a MIDlet Application of displaying pictures of different formats.  3 Develop a MIDlet Application to implement bar graphs.  4 Demonstrate simple animation using a Timer and Timer Task.  5 Create a slide show which has three slides, which includes pictures at PNG.  8 Write a program which create instance of a class that will make the MIDlet to intera computing devices screen.  9 Illustrate about Palm OS Emulator.  9 Illustrate about Palm OS Emulator.  10 Write about the Exception handling Mechanism with an example in J2ME platform.  10 UNIT-IV  Record Management System  Part - A (Short Answer Questions)  1 Define Record storage and RMS with example.  8 Remember  5 Write Short notes on Record Listener interface.  9 Understand  4 Understand  5 Understand  6 Remember  5 Understand  7 Explain about the Exception handling Mechanism with an example in J2ME platform.                                                                                                    |      | аррисаноп.                                                                  |            |   |
| 7 Explain in detail the Command class.  8 Explain the methods to manage Items in the form.  9 Explain the methods defined by the Item State Listener interface.  10 Write a MIDlet to create an on-line help.  Part - C (Analytical Questions)  1 Develop a MIDlet Application to slide show of pictures.  1 Develop a MIDlet Application of displaying pictures of different formats.  3 Develop a MIDlet Application to implement bar graphs.  4 Demonstrate simple animation using a Timer and Timer Task.  5 Create a slide show which has three slides, which includes pictures at PNG.  8 Write a program which create instance of a class that will make the MIDlet to intera computing devices screen.  9 Illustrate about Palm OS Emulator.  9 Illustrate about Palm OS Emulator.  10 Write about the Exception handling Mechanism with an example in J2ME platform.  10 UNIT-IV  Record Management System  Part - A (Short Answer Questions)  1 Define Record storage and RMS with example.  8 Remember  5 Write Short notes on Record Listener interface.  9 Understand  4 Understand  5 Understand  6 Remember  5 Understand  7 Explain about the Exception handling Mechanism with an example in J2ME platform.                                                                                                    |      |                                                                             | Damasahan  | 4 |
| 8 Explain the methods to manage Items in the form. 9 Explain the methods defined by the Item State Listener interface. 10 Write a MIDlet to create an on-line help. Part - C (Analytical Questions)  1 Develop a MIDlet Application to slide show of pictures. 1 Develop a MIDlet Application of displaying pictures of different formats. 2 Develop a MIDlet Application to implement bar graphs. 1 Develop a MIDlet Application to implement bar graphs. 1 Demonstrate simple animation using a Timer and Timer Task. 1 Understand 2 Develop a MIDlet Application to implement Online Help. 3 Develop a MIDlet Application to implement Online Help. 4 Demonstrate simple animation using a Timer and Timer Task. 4 Demonstrate simple animation using a Timer and Timer Task. 5 Create a slide show which has three slides, which includes pictures at PNG. 6 Develop a MIDlet Application to implement Online Help. 6 Develop a MIDlet Application to implement Online Help. 7 Explain about the following user interfaces 8 Write a program which create instance of a class that will make the MIDlet to intera computing devices screen. 9 Illustrate about Palm OS Emulator. 10 Write about the Exception handling Mechanism with an example in J2ME platform. 2 UNIT-IV Record Management System  Part - A (Short Answer Questions) 1 Define Record storage and RMS with example. 2 Write Short notes on Record Listener interface. 5 Understand 5 Create a Slide show which are a new plant of the plant of the plant of |      |                                                                             |            |   |
| 9 Explain the methods defined by the Item State Listener interface. Understand 3 10 Write a MIDlet to create an on-line help. Remember 3  Part - C (Analytical Questions)  1 Develop a MIDlet Application to slide show of pictures. Understand 4 2 Develop a MIDlet Application of displaying pictures of different formats. Remember 3 3 Develop a MIDlet Application to implement bar graphs. Understand 4 5 Create a slide show which has three slides, which includes pictures at PNG. Remember 4  6 Develop a MIDlet Application to implement Online Help. Understand 4 7 Explain about the following user interfaces Remember 6 8 Write a program which create instance of a class that will make the MIDlet to intera computing devices screen. 9 Illustrate about Palm OS Emulator. Understand 4 10 Write about the Exception handling Mechanism with an example in J2ME platform.  UNIT-IV  Record Management System  Part - A (Short Answer Questions)  1 Define Record storage and RMS with example. Remember 5 2 Write Short notes on Record Listener interface. Understand 5                                                                                                    |      | *                                                                           |            |   |
| 10 Write a MIDlet to create an on-line help.   Remember   3                                                                                                    |      |                                                                             |            |   |
| Part - C (Analytical Questions)  1 Develop a MIDlet Application to slide show of pictures. 2 Develop a MIDlet Application of displaying pictures of different formats. 3 Develop a MIDlet Application to implement bar graphs. 4 Demonstrate simple animation using a Timer and Timer Task. 5 Create a slide show which has three slides, which includes pictures at PNG. 6 Develop a MIDlet Application to implement Online Help. 7 Explain about the following user interfaces 8 Write a program which create instance of a class that will make the MIDlet to intera computing devices screen. 9 Illustrate about Palm OS Emulator. 10 Write about the Exception handling Mechanism with an example in J2ME platform.  UNIT-IV Record Management System  Part - A (Short Answer Questions) 1 Define Record storage and RMS with example. 2 Write Short notes on Record Listener interface. 5 Understand 5                                                                                                    |      | · · · · · · · · · · · · · · · · · · ·                                       |            |   |
| 1 Develop a MIDlet Application to slide show of pictures. 2 Develop a MIDlet Application of displaying pictures of different formats. 3 Develop a MIDlet Application to implement bar graphs. 4 Demonstrate simple animation using a Timer and Timer Task. 5 Create a slide show which has three slides, which includes pictures at PNG. 6 Develop a MIDlet Application to implement Online Help. 7 Explain about the following user interfaces 8 Write a program which create instance of a class that will make the MIDlet to intera computing devices screen. 9 Illustrate about Palm OS Emulator. 10 Write about the Exception handling Mechanism with an example in J2ME platform.  UNIT-IV  Record Management System  Part - A (Short Answer Questions) 1 Define Record storage and RMS with example. 2 Write Short notes on Record Listener interface. 5 Understand 5 Understand 5 Understand 7 Understand 8 Understand 9 Illustrate about Palm OS Emulator. 9 Illustrate about Palm OS Emulator. 9 Illustrate about Palm OS Emulator. 9 Illustrate about Palm OS Emulator. 10 Understand 10 Write about the Exception handling Mechanism with an example in J2ME 10 Understand 11 Define Record storage and RMS with example. 12 Write Short notes on Record Listener interface. 13 Understand 15 Understand 16 Understand 17 Understand 18 Understand 19 Understand 10 Understand 10 Understand 10 Understand 10 Understand 10 Understand 11 Define Record storage and RMS with example. 12 Understand 13 Understand 14 Understand 15 Understand 15 Understand 16 Understand 17 Understand 18 Understand 19 Understand 19 Understand 10 Understand 10 |      | •                                                                           | Remember   | 3 |
| 2 Develop a MIDlet Application of displaying pictures of different formats.  3 Develop a MIDlet Application to implement bar graphs.  4 Demonstrate simple animation using a Timer and Timer Task.  5 Create a slide show which has three slides, which includes pictures at PNG.  6 Develop a MIDlet Application to implement Online Help.  7 Explain about the following user interfaces  8 Write a program which create instance of a class that will make the MIDlet to intera computing devices screen.  9 Illustrate about Palm OS Emulator.  10 Write about the Exception handling Mechanism with an example in J2ME platform.  UNIT-IV  Record Management System  Part – A (Short Answer Questions)  1 Define Record storage and RMS with example.  Remember  5 Write Short notes on Record Listener interface.  S Remember  1 Understand  3 Remember  5 Understand  5 Understand  5 Understand  5 Understand  6 Remember                                                                                                    |      |                                                                             |            |   |
| 3   Develop a MIDlet Application to implement bar graphs.   Understand   4                                                                                                    |      |                                                                             |            |   |
| 4 Demonstrate simple animation using a Timer and Timer Task. 5 Create a slide show which has three slides, which includes pictures at PNG. 6 Develop a MIDlet Application to implement Online Help. 7 Explain about the following user interfaces 8 Write a program which create instance of a class that will make the MIDlet to intera computing devices screen. 9 Illustrate about Palm OS Emulator. 10 Write about the Exception handling Mechanism with an example in J2ME platform.  UNIT-IV  Record Management System  Part – A (Short Answer Questions) 1 Define Record storage and RMS with example. 2 Write Short notes on Record Listener interface. 5 Understand 5                                                                                                    |      |                                                                             |            |   |
| 5 Create a slide show which has three slides, which includes pictures at PNG.  Remember 4  6 Develop a MIDlet Application to implement Online Help.  7 Explain about the following user interfaces  8 Write a program which create instance of a class that will make the MIDlet to intera computing devices screen.  9 Illustrate about Palm OS Emulator.  Understand 4  10 Write about the Exception handling Mechanism with an example in J2ME platform.  UNIT-IV  Record Management System  Part - A (Short Answer Questions)  1 Define Record storage and RMS with example.  Remember 5  Write Short notes on Record Listener interface.  Understand 5                                                                                                    |      |                                                                             |            |   |
| 6 Develop a MIDlet Application to implement Online Help. 7 Explain about the following user interfaces Remember 6 8 Write a program which create instance of a class that will make the MIDlet to intera computing devices screen. 9 Illustrate about Palm OS Emulator. 10 Write about the Exception handling Mechanism with an example in J2ME platform.  UNIT-IV  Record Management System  Part - A (Short Answer Questions)  1 Define Record storage and RMS with example. 2 Write Short notes on Record Listener interface.  5 Understand 5                                                                                                    |      |                                                                             |            |   |
| 7 Explain about the following user interfaces Remember 6  8 Write a program which create instance of a class that will make the MIDlet to intera computing devices screen.  9 Illustrate about Palm OS Emulator. Understand 4  10 Write about the Exception handling Mechanism with an example in J2ME platform.  UNIT-IV  Record Management System  Part – A (Short Answer Questions)  1 Define Record storage and RMS with example.  2 Write Short notes on Record Listener interface.  Remember 6  Understand 3  Understand 3  Explain about the following user interfaces Remember 5  Understand 5                                                                                                    | 5    | Create a slide show which has three slides, which includes pictures at PNG. | Remember   | 4 |
| 7 Explain about the following user interfaces Remember 6  8 Write a program which create instance of a class that will make the MIDlet to intera computing devices screen.  9 Illustrate about Palm OS Emulator. Understand 4  10 Write about the Exception handling Mechanism with an example in J2ME platform.  UNIT-IV  Record Management System  Part – A (Short Answer Questions)  1 Define Record storage and RMS with example.  2 Write Short notes on Record Listener interface.  Remember 6  Understand 3  Understand 3  Explain about the following user interfaces Remember 5  Understand 5                                                                                                    |      |                                                                             | TT 1 . 1   |   |
| 8 Write a program which create instance of a class that will make the MIDlet to intera computing devices screen.  9 Illustrate about Palm OS Emulator.  10 Write about the Exception handling Mechanism with an example in J2ME platform.  UNIT-IV  Record Management System  Part – A (Short Answer Questions)  1 Define Record storage and RMS with example.  2 Write Short notes on Record Listener interface.  Understand  5                                                                                                    |      |                                                                             |            |   |
| intera computing devices screen.  9 Illustrate about Palm OS Emulator.  10 Write about the Exception handling Mechanism with an example in J2ME platform.  UNIT-IV  Record Management System  Part - A (Short Answer Questions)  1 Define Record storage and RMS with example.  2 Write Short notes on Record Listener interface.  Understand  5                                                                                                    |      |                                                                             |            |   |
| 10 Write about the Exception handling Mechanism with an example in J2ME platform.  UNIT-IV Record Management System  Part – A (Short Answer Questions)  1 Define Record storage and RMS with example.  Remember 5  Write Short notes on Record Listener interface.  Understand 5                                                                                                    |      |                                                                             | Understand | 3 |
| UNIT-IV Record Management System  Part - A (Short Answer Questions)  1 Define Record storage and RMS with example.  2 Write Short notes on Record Listener interface.  UNIT-IV Record Management System  Part - A (Short Answer Questions)  Understand  5                                                                                                    | 9    | Illustrate about Palm OS Emulator.                                          | Understand | 4 |
| Record Management System  Part - A (Short Answer Questions)  1 Define Record storage and RMS with example. Remember 5 2 Write Short notes on Record Listener interface. Understand 5                                                                                                    |      |                                                                             | Understand | 3 |
| Part – A (Short Answer Questions)1Define Record storage and RMS with example.Remember52Write Short notes on Record Listener interface.Understand5                                                                                                    |      |                                                                             |            |   |
| 1Define Record storage and RMS with example.Remember52Write Short notes on Record Listener interface.Understand5                                                                                                    | Part |                                                                             | =          |   |
| 2 Write Short notes on Record Listener interface. Understand 5                                                                                                    |      |                                                                             | Remember   | 5 |
|                                                                                                    |      |                                                                             |            |   |
| a mescribe enumeratino a record with siniante evaninte de la materiana de la materiana de la m |      |                                                                             | Understand | 5 |

|      |                                                                                 | D 1        | 4        |  |
|------|---------------------------------------------------------------------------------|------------|----------|--|
| 4    | Define record stores and record methods.                                        | Remember   | 4        |  |
| 5    | List out methods of sorting records and explain.                                | Remember   | 4        |  |
| 6    | List of writing records and explain any one.                                    | Understand | 4        |  |
| 7    | Explain about searching a record                                                | Remember   | 4        |  |
| 8    | Explain about reading a records.                                                | Remember   | 4        |  |
| 9    | Define Enumeration and Java Data Base Connection                                | Understand | 5        |  |
| 10   | Write about Result Set Object.                                                  | Remember   | 5        |  |
| 11   | Write steps to create Database connection.                                      | Understand | 7        |  |
| 12   | Define Transaction Processing and Statement Interface                           | Remember   | 10       |  |
| 13   | List out types of JDBC drivers? Write the syntax?                               | Remember   | 10       |  |
| 14   | Write about database meta data                                                  | Understand | 8        |  |
| 15   | Define Prepared statement interface.                                            | Understand | 7        |  |
| 16   | Write about Driver class and Define callable statement.                         | Remember   | 10       |  |
| 17   | Write the syntax to join two tables.                                            | Understand | 8        |  |
| 18   | Explain how to update a rows in a table.                                        | Remember   | 8        |  |
| Part | - B (Long Answer Questions)                                                     | •          |          |  |
| 1    | Explain the High-level display feature –Ticker class.                           | Understand | 4        |  |
| 2    | Explain how animation is carried out using J2ME.                                | Understand | 4        |  |
| 3    | Explain how you create an instance of the Form class.                           | Remember   | 4        |  |
| 4    | Write a MIDlet to create an interactive gauge.                                  | Understand | 10       |  |
| 5    | Write a MIDlet to illustrate the use of a Text Field class.                     | Understand | 10       |  |
| 6    | Write about the List class.                                                     | Remember   | 10       |  |
| 7    | Explain Textbox class with an example.                                          | Understand | 4        |  |
| 8    | Explain the Ticker class with an example.                                       | Understand | 4        |  |
| 9    | Explain the methods to draw an arc. Write a MIDlet to draw a smile on the       | Understand | 4        |  |
| 10   | Explain the methods used to paint the screen and canvas.                        | Understand | 4        |  |
| Part | E – C (Analytical Questions)                                                    | 1          |          |  |
| 1    | Develop a MIDlet Application for datagram server and datagram Client.           | Understand | 5        |  |
| 2    | Develop a MIDlet Application to run server application on phone simulator.      | Understand | 5        |  |
| 3    | Develop a J2ME program for Socket MIDlet on simulator.                          | Remember   | 5        |  |
|      |                                                                                 |            |          |  |
| 4    | Develop a MIDlet Application get file from network.                             | Remember   | 5        |  |
| 5    | Develop a MIDlet Application to create socket connection on a J2ME phone        | Understand | 6        |  |
| 6    | Develop a MIDlet Application to login to HTTP Server from a J2ME Program        | Remember   | 6        |  |
| 7    | Write a J2ME Program to login to HTTP server.                                   | Remember   | 6        |  |
| 8    | Develop a MIDlet application for logging to HTTP server                         | Understand | 5        |  |
| 9    | Write a J2ME Program to create Https MIDlet and show the output using simulator | Remember   | 6        |  |
|      | UNIT-V                                                                          | 1          | <u> </u> |  |
|      | Generic connection Framework                                                    |            |          |  |
| Part | - A (Short Answer Questions)                                                    |            |          |  |
| 1    | List out Different HTTP Commands.                                               | Understand | 9        |  |
| 2    | Write syntax to make socket connection.                                         | Remember   | 10       |  |
| 3    | Explain the process how to create an HTTP connection.                           | Understand | 9        |  |
| 4    | Write the syntax to create file protocol.                                       | Remember   | 9        |  |
| 5    | Explain the process of reading data from an HTTP connection.                    | Understand | 9        |  |
| 6    | List out different types of http Request methods.                               | Remember   | 9        |  |
| 7    | Explain about session management.                                               | Understand | 9        |  |
| 8    | List out different types of http Response methods.                              | Understand | 9        |  |
| 9    | List out different Protocols to perform communication.                          | Remember   | 9        |  |
| 10   | Explain how to send data through HTTP protocol.                                 | Understand | 9        |  |
|      | Part - B (Long Answer Questions)                                                |            |          |  |
| 1    | Write about the following with respect to Record Management System of           | Remember   | 10       |  |
|      | The about the following with respect to record Management System of             | Kennennuel | 10       |  |

| 2    | Define RMS? How is it used to store data in small computing devices?                                                                                               | Understand | 5  |
|------|----------------------------------------------------------------------------------------------------|------------|----|
| 3    | Illustrate the relationship between MIDlet suites and record stores.                                                                                               | Remember   | 5  |
| 4    | Exemplify the methods of a Record Store class.                                                                                                    | Understand | 5  |
| 5    | Explain about creating, opening, closing and removing a record store.                                                                                              | Remember   | 5  |
| 6    | Illustrate the process of sharing record sharing.                                                                                                    | Remember   | 5  |
| 7    | Explain about enumerating a record with an example.                                                                                                    | Understand | 7  |
| 8    | Exemplify about reading a mixed data type record into a record enumeration.                                                                                        | Remember   | 8  |
| 9    | Illustrate about searching a record store containing multiple data types.                                                                                          | Remember   | 9  |
| 10   | Explain the Record Listener interface.                                                                                                    | Understand | 10 |
| Part | - C (Analytical Questions)                                                                                                    |            |    |
| 1    | Develop a MIDlet Application to implement web application - Students marks.                                                                                        | Understand | 7  |
| 2    | Develop a MIDlet Application to implement web application - Town/City movie enquiry                                                                                | Understand | 6  |
| 3    | Develop a MIDlet Application to implement web application -Railway/Road/<br>Air enquiry status                                                                     | Understand | 7  |
| 4    | Create a MIDP application, which show to the user 5-10 quiz questions.                                                                                             | Remember   | 7  |
| 5    | Develop a MIDlet Application to Create a Calculator J2ME client Application.                                                                                       | Remember   | 6  |
| 6    | List the steps to write and read the Mixed data type records from the Record Store.                                                                                | Understand | 5  |
| 7    | Which class and interface is used to sort the records within a Record Enumeration. Write a program to sort a single data type of a record in a Record Enumeration. | Understand | 6  |
| 8    | Explain the advantages and disadvantages using Index for quickly locating the Information in the Table.                                                            | Understand | 11 |
| 9    | What practices should have the DBMS manufacturers created by JDBC divers to connect J2ME application with Database.                                                | Understand | 7  |
| 10   | Write a program to insert a row and delete a row in the Result Set.                                                                                                | Remember   | 10 |

Prepared By: Mr. D Rahul, Assistant Professor

HOD, IT